## 取り付け後の作業

## セットアップする さんしょう しょうしょう しゅうしょう あいしょう 本機の動作確認をする

- セットアップは、セットアップ登録店が行います。登録店以外の個人が行うことはできません。
- セットアップカードは、本機に付属していません。また、個人で購入することはできません。
- カーナビゲーション接続後にヤットアップしてください。

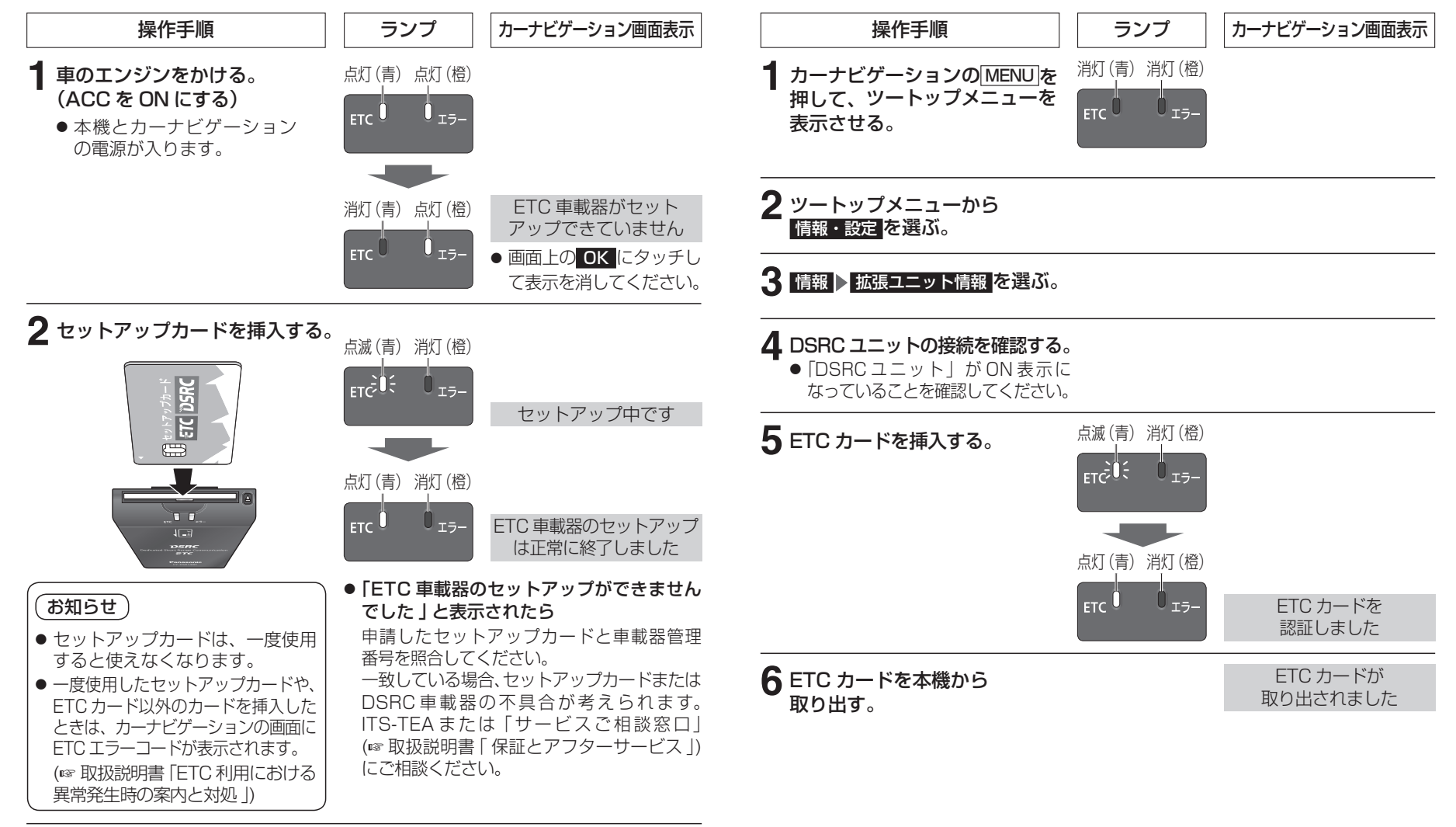

## **3** セットアップカードを本機から 取り出す。

● セットアップ完了です。

## 販売店様・取付業者様へのお願い

● セットアップ後に、セットアップシステム端末で「完了通知」を行ってください。

お願い

● 作業終了後、確実に取り付け・配線がされていること、および車の電装品が 正しく動くことを必ずご確認ください。

● セットアップが完了したら、本機の動作確認を行ってください。